## Popplet Lite Guide P

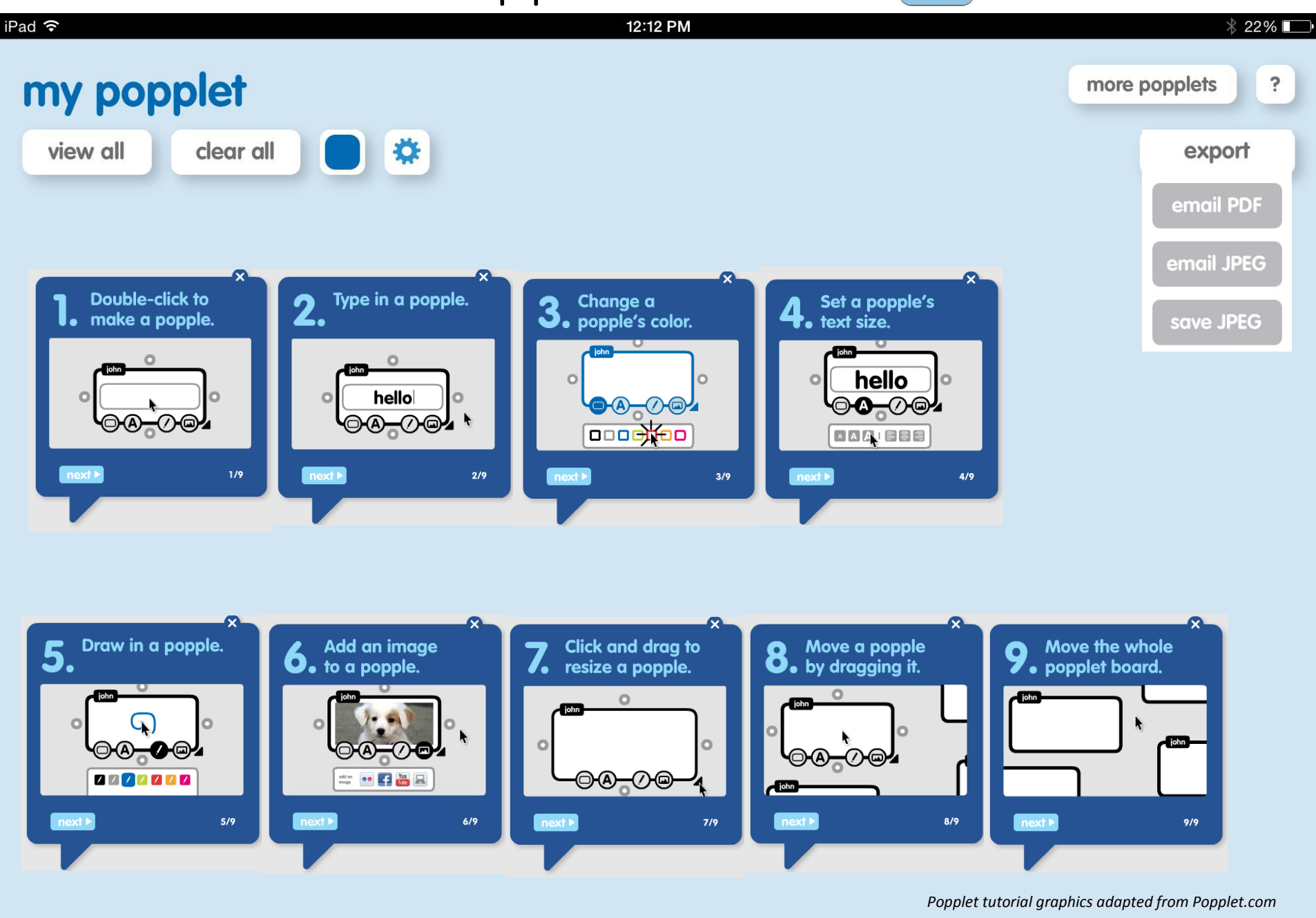

## Popplet Lite Guide P

## iPad 今 12:12 PM  $*22\%$ my popplet more popplets  $\ddot{ }$ clear all 卷 view all export make new popple Popplet Lite will be free forever, but is Suggestion: limited to just one popplet. The full In order to use the Popplet Lite Version, practice this procedure with students: version of Popplet (not this version) Create a popplet lets you create an unlimited number Add your name to the popplet to identify your work and of local popplets, which are stored on use only your first name [Internet Safety Practice] your iPad. You can also use the full • Save the popplet to the photo gallery multi-select popples version to create online popplets, Email your popplet to the teacher with your class email which can be shared with and edited account. select all popples by other Popplet users, both on the Delete your Popplet for the next person using the Clear All button web at popplet.com and on their Warning – Working with the free account, students will not be iPads. able to return to edit the file.

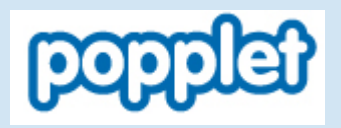

Popplet Online

## [www.popplet.com](http://www.popplet.com/)

[From Popplet's Blog: F](http://blog.popplet.com/category/popplets-in-education/)or under 13 year olds, we recommend that teachers set up classroom student accounts and oversee/monitor the use of Popplet. <http://blog.popplet.com/category/popplets-in-education/>